## **AutoCAD Crack**

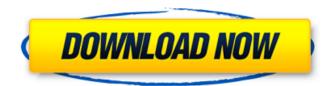

### AutoCAD Crack Download [Latest 2022]

Today, there are two primary types of AutoCAD Crack For Windows: One is used for professional drafting work, the other for home and educational use. The professional, full-featured version is typically used by architects, engineers, surveyors, and other designers and draftsmen. In the United States, the software is commonly used in schools to teach design and drafting as well as for technical and engineering projects. AutoCAD LT (or AutoCAD for the Home and Business) is the lightweight (low-cost) version of AutoCAD used by students, educators, and others to learn the basics of the software. This guide will help you learn the basics of AutoCAD and how to use the software and the program components. Step 2: Locate and download AutoCAD from Autodesk's website. Step 3: Run the AutoCAD trial version. Step 4: Explore the features of the AutoCAD interface. Step 5: Explore the features of the AutoCAD components. Step 6: Download and install the AutoCAD 2017 software and 3D Builder for AutoCAD. Step 7: Create a drawing. Step 8: Explore the features of the drawing components. AutoCAD Tutorial Part 1: Introduction to AutoCAD, and the Basics of the Interface Getting Started AutoCAD and the Program Components Keyboard Shortcuts The Autodesk Documentation Center More AutoCAD Tutorials AutoCAD 2017 Tutorial 1: Introduction to AutoCAD, and the Basics of the Interface AutoCAD is a commercial computer-aided drafting and design application. You can download AutoCAD from Autodesk's website. In this tutorial, you'll learn the basics of using AutoCAD, and how to navigate the software interface. Step 1: Open Autodesk and sign in to your Autodesk account. Step 2: Click New on the AutoCAD program bar (or select File, AutoCAD, and then click New). Step 3: Click Choose on the AutoCAD File Selection dialog box that opens. Step 4: Select Autodesk AutoCAD from the Default Image File drop-down list. Then click Browse to locate the AutoC

#### AutoCAD For PC

Metric AutoCAD supports a number of metrics, including the following: Hand and manipulator (a digital painting application included with AutoCAD), Combined Metric Level II (CML2), Vector Floor Plan (VFP), Photographic Survey Metric (PSM), Department of Commerce mapping standard (DCS-250), Distance to Half Meridian (DTHM), Squared Earth Projection (SEP), Polar Stereographic Projection (PSP), North American Datum of 1927 (NAD27), World Geodetic System 1984 (WGS84). AutoCAD offers support for measurements and surveying. AutoCAD 2017 contains the option of combining the three main surveying parameters, the X, Y, and Z coordinates, to create the standard three-dimensional coordinate system, as well as creating a twodimensional plane of projection. A sample is shown in the figure to the right. AutoCAD allows users to input and maintain a number of length and area measurements in the drawing, as well as a number of angles. An example is shown in the figure to the right. AutoCAD also maintains other types of measurements, including the use of radius, angle, diameter, and surface area. Connectivity and interoperability AutoCAD 2017 supports multiple file formats, including DWG, DXF, PDF, PLT, PS, and PGF. It also supports a number of file formats for internal use, including DGN, DXF, DXF, DWF, PDF, PLT, RSL, SWC, and DXF. An example of an internal format is the CADDS, a compressed file format used for feature data that combines the DXF and PLT formats. AutoCAD supports multiple third-party file formats, as well as cross-platform connectivity to Microsoft Excel. AutoCAD 2009 allows users to "interactively" copy and paste objects into other drawings, allowing them to combine separate drawings into a single drawing without requiring that the multiple drawings be linked. The 2010 release of AutoCAD added multiple cutting features. AutoCAD 2013 features a number of interoperability capabilities, including the following: Interoperable DWG files (.DWG), Object Interchange (.NET), Office Open XML, PDF, Web Access technology, Block technology, XML cut-and-paste Platform ca3bfb1094

# AutoCAD Registration Code For Windows [Latest 2022]

Open the software Click "open" to import the keygen. A file that is considered as an autocad crack will open You can use the crack if you want to install crack for Autocad If you want to save you can save it in "Autocad a+" The serial keygen Get the serial keygen Open the software Right click on "Autocad" > "Open", choose "Local" Find Autocad in "Program files" In my case the serial keygen is here (windows : C:\Program Files\Autodesk\Autocad 2015)\a+\Autocad\pkg\keygen\a Extract the zip In my case it's here: (windows : E:\a\keygen) Copy the keygen How to use the keygen Install Autodesk Autocad and activate it. Open the software Click "open" to import the keygen. A file that is considered as an autocad crack will open You can use the crack if you want to install crack for Autocad If you want to save you can save it in "Autocad a+" The serial keygen Get the serial keygen Open the software Right click on "Autocad" > "Open", choose "Local" Find Autocad in "Program files" In my case the serial keygen is here (windows : C:\Program Files\Autodesk\Autocad 2015)\a+\Autocad\pkg\keygen\a Extract the zip In my case it's here: (windows : E:\a\keygen) Copy the keygen Click to expand... Yes that is what I was asking. From what I read, you have to either use the serial key or just copy/paste the license key that you get from Autocad. Ah yes, sorry, I was making it sound like you have to use the keygen without any sort of file activation because I forgot that you can just paste the license key into the program. I didn't want to get into a discussion with the OP of the guestion because he/she probably got help from someone else. My bad, It's like I have a son, but he hasn't been born yet and I keep giving him too much information

### What's New in the AutoCAD?

Synchronize drawings with Google Cloud Platform. With simple drag and drop, import your Google Earth™ coordinates and push them directly to your AutoCAD drawings (video: 1:24 min.) Adjust model geometry with your stylus. Use an interactive stylus to adjust the geometry of a part or assembly with the touch of a button. (video: 1:31 min.) Add LiguidTransparency<sup>™</sup> models to your drawings. Enable transparency in models and apply transparency effects to individual objects. (video: 1:35 min.) Inventories in App: Quickly find and open files of any type. Select a category, file type or even a list of keywords and immediately open the files you want to work with. (video: 1:28 min.) Efficient drawing creation and management of drawing sets. Get the most out of your AutoCAD 2023 environment with new features for creating and managing drawing sets, including: Drag-and-drop drawing sets based on criteria (video: 1:36 min.) Create and manage drawings sets directly from the drawing tool bar. (video: 1:31 min.) Add and manage drawing sets from within the drawing (video: 1:23 min.) Quickly change the status of drawing sets. (video: 1:22 min.) Create sets of all open drawings, based on filters. (video: 1:24 min.) Automatically open and create projects from drawing sets, based on project templates. (video: 1:28 min.) Edit and print sets of drawing directly from a drawing. (video: 1:27 min.) Inventories in Browser: Efficient and safe file exchange in the cloud. Our new file browser enables you to store and share your designs with anyone, anywhere. (video: 1:34 min.) Connect a browser-based app, to work and review designs online. Create, edit, and collaborate with other team members with just a web browser. (video: 1:25 min.) Sync drawings and annotations directly to the cloud. Collaborate more efficiently by making comments, annotations and drawing updates directly in a shared drawing online. (video: 1:20 min.) Quickly compare drawings. Quickly view and compare drawings from within the browser. (video: 1:26 min.) Create review apps from

# System Requirements For AutoCAD:

OS: Windows 8.1 (64-bit) or later Windows 8.1 (64-bit) or later Processor: Intel Core i5-4300 or AMD FX-8350 Intel Core i5-4300 or AMD FX-8350 RAM: 8 GB 8 GB Graphics: Nvidia Geforce GTX 970 (3GB) or AMD Radeon R9 290X (4GB) Nvidia Geforce GTX 970 (3GB) or AMD Radeon R9 290X (4GB) DirectX: Version 11 Version

Related links:

http://imeanclub.com/?p=89816 https://guc.lt/index.php/lt/autocad-2017-21-0-winmac-april-2022/ https://kivreadersbible.com/autocad-23-0-download-2022-latest/ https://wetraveleasy.com/2022/07/23/autocad-21-0-crack-free-download-pcwindows-latest/ https://tvlms.com/wp-content/uploads/2022/07/AutoCAD-16.pdf http://rastadream.com/?p=43361 https://babussalam.id/autocad-crack-free-4/ https://www.rentbd.net/autocad-2022-24-1-crack-full-product-key-free-downloadwin-mac-latest-2022/ https://www.markeritalia.com/2022/07/23/autocad-x64/ https://it-labx.ru/wp-content/uploads/2022/07/AutoCAD-8.pdf https://rwix.ru/wp-content/uploads/2022/07/AutoCAD-7.pdf https://sandylaneestatebeachclub.com/wpcontent/uploads/2022/07/AutoCAD-16.pdf https://endlessflvt.com/autocad-crack-march-2022/ https://streamers.worldmoneybusiness.com/advert/autocad-crack-activation-codefor-pc-latest/ https://gembeltraveller.com/autocad-21-0-crack-license-key-full-download/ https://mitiflowers.com/autocad-2021-24-0-crack-serial-number-full-torrent/ https://shogase.com/wp-content/uploads/2022/07/AutoCAD-1.pdf https://socks-dicarlo.com/wp-content/uploads/2022/07/AutoCAD-11.pdf https://www.enveth.gr/advert/autocad-crack-with-key-updated-2022/

https://discovery.info/autocad-crack-latest-2022-2/